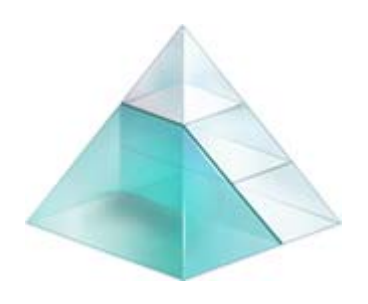

# **Pflichtenheft**

[**Hier** klicken und Text eingeben]

**Auftraggeber:** 

[**Hier** klicken und Text eingeben]

**Auftragsnummer:** 

[**Hier** klicken und Text eingeben]

**Auftragnehmer:** 

[**Hier** klicken und Text eingeben]

**Bearbeiter:** 

(microTOOL GmbH, Berlin)

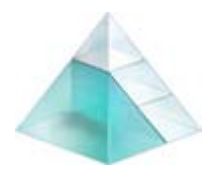

### **Inhalt**

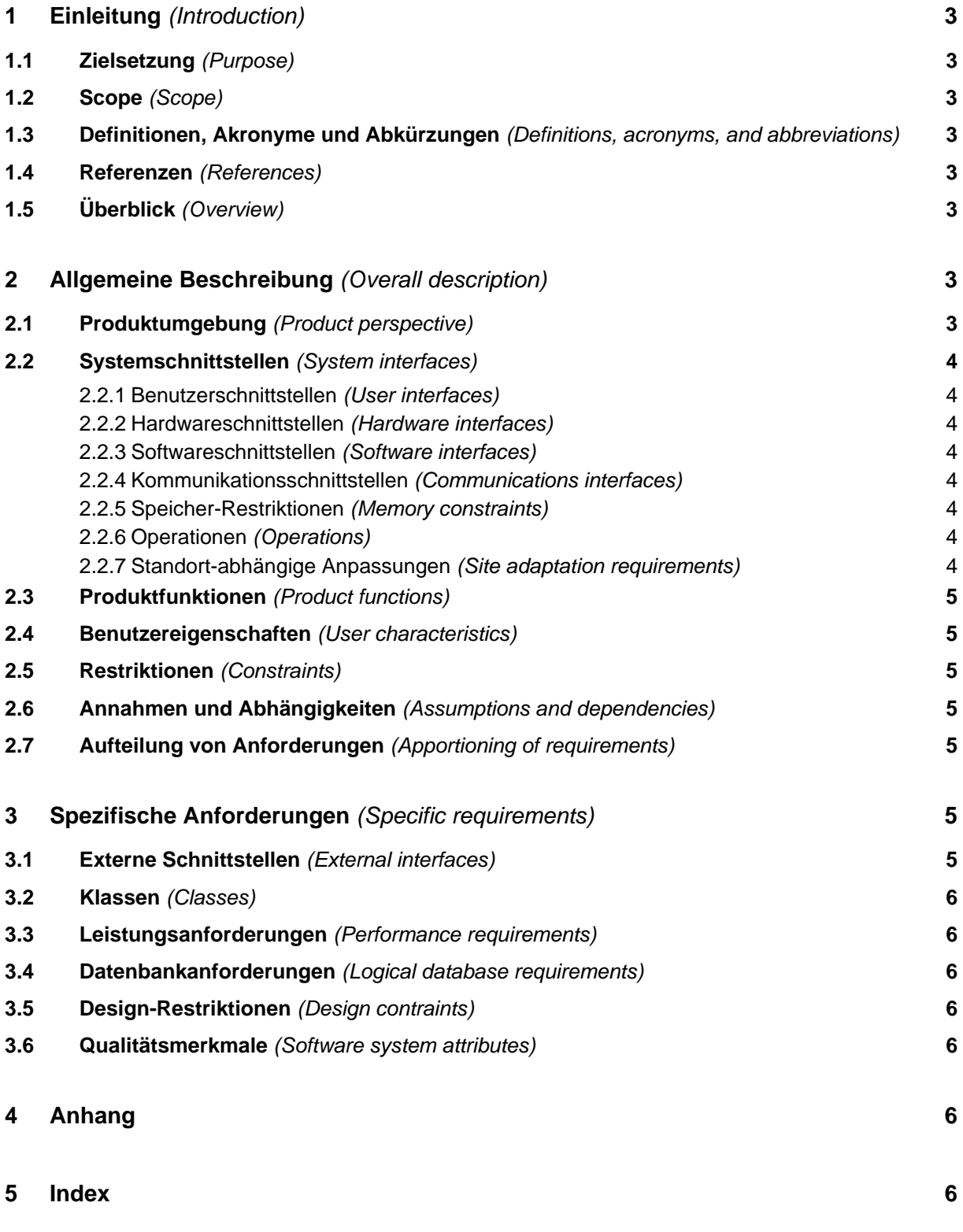

**2** 

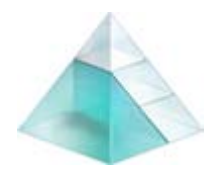

# **1 Einleitung** *(Introduction)*

#### **1.1 Zielsetzung** *(Purpose)*

 $\Rightarrow$  Beschreiben Sie hier den Zweck des Dokuments und erläutern Sie, an welchen Leserkreis sich das Pflichtenheft wendet.

[**Hier** klicken und Text eingeben]

#### **1.2 Scope** *(Scope)*

 $\Rightarrow$  Spezifizieren Sie hier das zu entwickelnde Software-Produkt: Wie lautet der Produktname? Was leistet das Produkt und – falls erforderlich – was nicht? Worin besteht sein spezieller Nutzen?

[**Hier** klicken und Text eingeben]

- **1.3 Definitionen, Akronyme und Abkürzungen** *(Definitions, acronyms, and abbreviations)*
- $\Rightarrow$  Erläutern Sie alle im Pflichtenheft verwendeten Fachbegriffe und Abkürzungen in alphabetischer Reihenfolge.

[**Hier** klicken und Text eingeben]

#### **1.4 Referenzen** *(References)*

 $\Rightarrow$  Listen Sie alle im Pflichtenheft referenzierten Dokumente mit vollständigen Quellenangaben auf (Autor, Titel, Erscheinungsdatum, Verlag).

[**Hier** klicken und Text eingeben]

#### **1.5 Überblick** *(Overview)*

 $\Rightarrow$  Was wird im Pflichtenheft wo beschrieben? Geben Sie hier für den Leser eine kurze Zusammenfassung des Inhalts der folgenden Kapitel.

[**Hier** klicken und Text eingeben]

# **2 Allgemeine Beschreibung** *(Overall description)*

#### **2.1 Produktumgebung** *(Product perspective)*

 $\Rightarrow$  Handelt es sich bei dem im Pflichtenheft beschriebenen System um ein in sich abgeschlossenes Produkt oder um eine Komponente eines übergeordneten Systems? Ist die Software Bestandteil eines größeren Systems, beschreiben Sie hier gleich die Schnittstellen zum übergeordneten System. Visualisieren Sie die Systemarchitektur ggf. mit Hilfe eines Packagediagrammes.

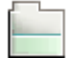

[**Auswertung** mit Doppelklick starten]

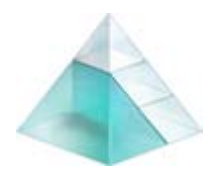

#### **Pflichtenheft** [**Hier** klicken und Text eingeben]

#### **2.2 Systemschnittstellen** *(System interfaces)*

#### **2.2.1 Benutzerschnittstellen** *(User interfaces)*

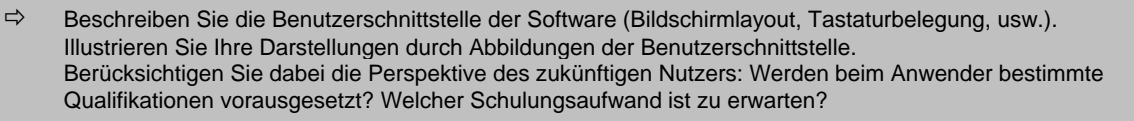

[**Auswertung** mit Doppelklick starten]

#### **2.2.2 Hardwareschnittstellen** *(Hardware interfaces)*

 $\Rightarrow$  Beschreiben Sie hier sämtliche Hardwareschnittstellen. Welche Systemkonfiguration wird vorausgesetzt? Welche Ausgabegeräte werden unterstützt?

#### **2.2.3 Softwareschnittstellen** *(Software interfaces)*

 $\Rightarrow$  Wird für die Nutzung des spezifizierten Systems andere Software benötigt (z.B. eine Datenbankapplikation oder ein spezielles Betriebssystem)? Wenn dies zutrifft, spezifizieren Sie die Software nach folgendem Schema: Name, Mnemonic, Lizenznummer, Versionsnummer, Hersteller. Geben Sie an, welche Ziele mit der Integration der jeweiligen Produkte verfolgt werden. Beschreiben Sie für jede zu implementierende Schnittstelle Inhalt und Format der Methoden, die über die

Schnittstelle ausgetauscht werden, und machen Sie Angaben dazu, in welchem Dokument die Schnittstelle im Detail definiert ist.

[**Hier** klicken und Text eingeben]

#### **2.2.4 Kommunikationsschnittstellen** *(Communications interfaces)*

 $\Rightarrow$  Spezifizieren Sie die verschiedenen Kommunikations-Schnittstellen wie Netzwerkprotokolle, usw.

[**Hier** klicken und Text eingeben]

#### **2.2.5 Speicher-Restriktionen** *(Memory constraints)*

 $\Rightarrow$  Gibt es Beschränkungen durch primären und sekundären Speicher?

[**Hier** klicken und Text eingeben]

#### **2.2.6 Operationen** *(Operations)*

 $\Rightarrow$  Beschreiben Sie die allgemeinen und speziellen Operationen, die der Anwender ausführen muss, um den Betrieb der Software zu gewährleisten: Backup und Recovery, usw.

[**Hier** klicken und Text eingeben]

#### **2.2.7 Standort-abhängige Anpassungen** *(Site adaptation requirements)*

 $\Rightarrow$  Anpassungsaufwand bzw. -einschränkungen für spezielle Installationen, usw.

[**Hier** klicken und Text eingeben]

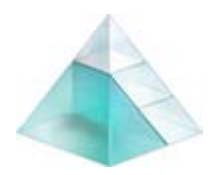

#### **Pflichtenheft** [**Hier** klicken und Text eingeben]

### **2.3 Produktfunktionen** *(Product functions)*

 $\Rightarrow$  Geben Sie hier eine Zusammenfassung der Hauptfunktionen der Software. Stellen Sie auch die Beziehungen zwischen den einzelnen Funktionen dar. Neben kommentierten Listen eignen sich hier besonders Anwendungsfalldiagramme.

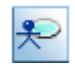

[**Auswertung** mit Doppelklick starten]

### **2.4 Benutzereigenschaften** *(User characteristics)*

 Charakterisieren Sie die potentielle Zielgruppe: Ausbildungsniveau, Erfahrung, technisches Verständnis usw. Spielen die aufgeführten Eigenschaften eine Rolle bei der Definition der spezifischen Anforderungen? Dokumentieren Sie hier die entsprechenden Akteure Ihres Anwendungsfallmodells.

[**Auswertung** mit Doppelklick starten]

#### **2.5 Restriktionen** *(Constraints)*

 $\Rightarrow$  Gelten über die bisher genannten noch hinausreichende Einschränkungen, führen Sie diese hier einzeln auf: Regelungsvorschriften, Hardwarebeschränkungen, Sprache, Sicherheitsaspekte usw.

[**Hier** klicken und Text eingeben]

#### **2.6 Annahmen und Abhängigkeiten** *(Assumptions and dependencies)*

 $\Rightarrow$  Führen Sie hier alle Faktoren auf, bei denen sich eine Änderung auf die Anforderungsanalyse auswirkt, wie z.B. die Verfügbarkeit eines neuen Betriebssystems.

[**Hier** klicken und Text eingeben]

#### **2.7 Aufteilung von Anforderungen** *(Apportioning of requirements)*

 $\Rightarrow$  Welche Anforderungen können auf zukünftige Versionen verschoben werden?

[**Hier** klicken und Text eingeben]

# **3 Spezifische Anforderungen** *(Specific requirements)*

 $\Rightarrow$  In diesem Abschnitt werden die Allgemeinen Beschreibungen aus Abschnitt 2 jetzt im Detail konkretisiert.

#### **3.1 Externe Schnittstellen** *(External interfaces)*

 $\Rightarrow$  Beschreiben Sie hier die technischen Details sämtlicher Ein- und Ausgaben des Softwaresystems. Bei der Beschreibung jeder Schnittstelle sollten folgende inhaltliche und formale Aspekte berücksichtigt werden: Name, Zielsetzung, Quelle der Eingabe bzw. Ziel der Ausgabe, Wertebereich, Maßeinheit, Timing, Beziehungen zu anderen Ein-/Ausgaben, Bildschirmlayout, Fensterlayout, Datenformat, Befehlsformat.

[**Hier** klicken und Text eingeben]

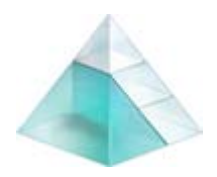

#### **Pflichtenheft** [**Hier** klicken und Text eingeben]

#### **3.2 Klassen** *(Classes)*

 $\Rightarrow$  Beschreiben Sie die zentralen Klassen, die für die Verarbeitung der Ein- und Ausgaben benötigt werden, mit ihren Attributen und Methoden. Dokumentieren Sie alle Business-Klassen und visualisieren Sie deren Beziehungen mit einem Klassendiagramm.

[**Auswertung** mit Doppelklick starten]

#### **3.3 Leistungsanforderungen** *(Performance requirements)*

 $\Rightarrow$  Spezifizieren Sie hier die statischen und dynamischen Anforderungen an die Systemumgebung als Ganzes (Anzahl der Arbeitsplätze, Anzahl der gleichzeitigen Nutzer, Menge und Art der verarbeiteten Informationen, Verarbeitungszeiten usw.)

[**Hier** klicken und Text eingeben]

#### **3.4 Datenbankanforderungen** *(Logical database requirements)*

 $\Rightarrow$  Beschreiben Sie das Datenmodell der Anwendung inklusive der Integritätsregeln. Dokumentieren Sie alle persistenten Klassen und visualisieren Sie deren Beziehungen mit einem Klassendiagramm.

[**Auswertung** mit Doppelklick starten]

#### **3.5 Design-Restriktionen** *(Design contraints)*

 $\Rightarrow$  Existieren Design-Einschränkungen aufgrund bestehender Standards (z.B. Namenskonventionen, Berichtsformate, Protokollfunktionen), Hardewarebeschränkungen usw.?

[**Hier** klicken und Text eingeben]

#### **3.6 Qualitätsmerkmale** *(Software system attributes)*

 $\Rightarrow$  Spezifizieren Sie hier, wie grundlegende Eigenschaften der Software wie Zuverlässigkeit, Verfügbarkeit, Wartung, Portierbarkeit, Sicherheit usw. in der Software gewährleistet werden.

[**Hier** klicken und Text eingeben]

# **4 Anhang**

[**Hier** klicken und Text eingeben]

### **5 Index**